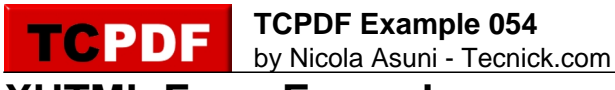

## **XHTML Form Example**

name: password:

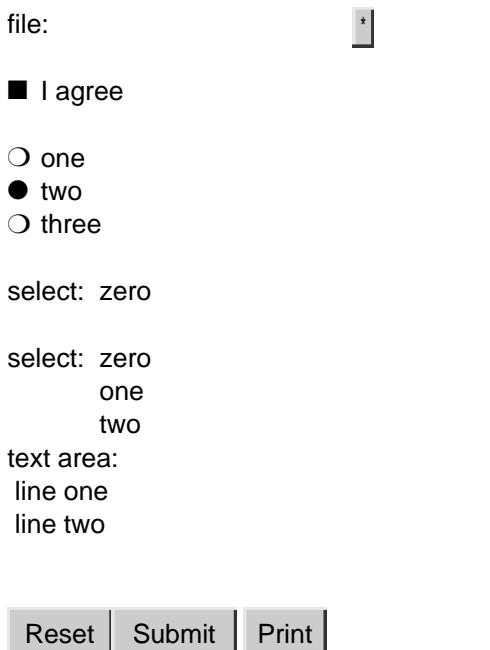